# МИНИСТЕРСТВО НАУКИ И ВЫСШЕГО ОБРАЗОВАНИЯ РОССИЙСКОЙ ФЕДЕРАЦИИ<br>Федеральное государственное автономное образовательное учреждение высшего образования<br>«НАЦИОНАЛЬНЫЙ ИССЛЕДОВАТЕЛЬСКИЙ<br>ТОМСКИЙ ПОЛИТЕХНИЧЕСКИЙ УНИВЕРСИТЕТ»

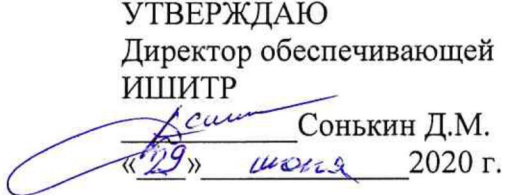

# РАБОЧАЯ ПРОГРАММА ДИСЦИПЛИНЫ **ПРИЕМ 2020 г.** ФОРМА ОБУЧЕНИЯ очная

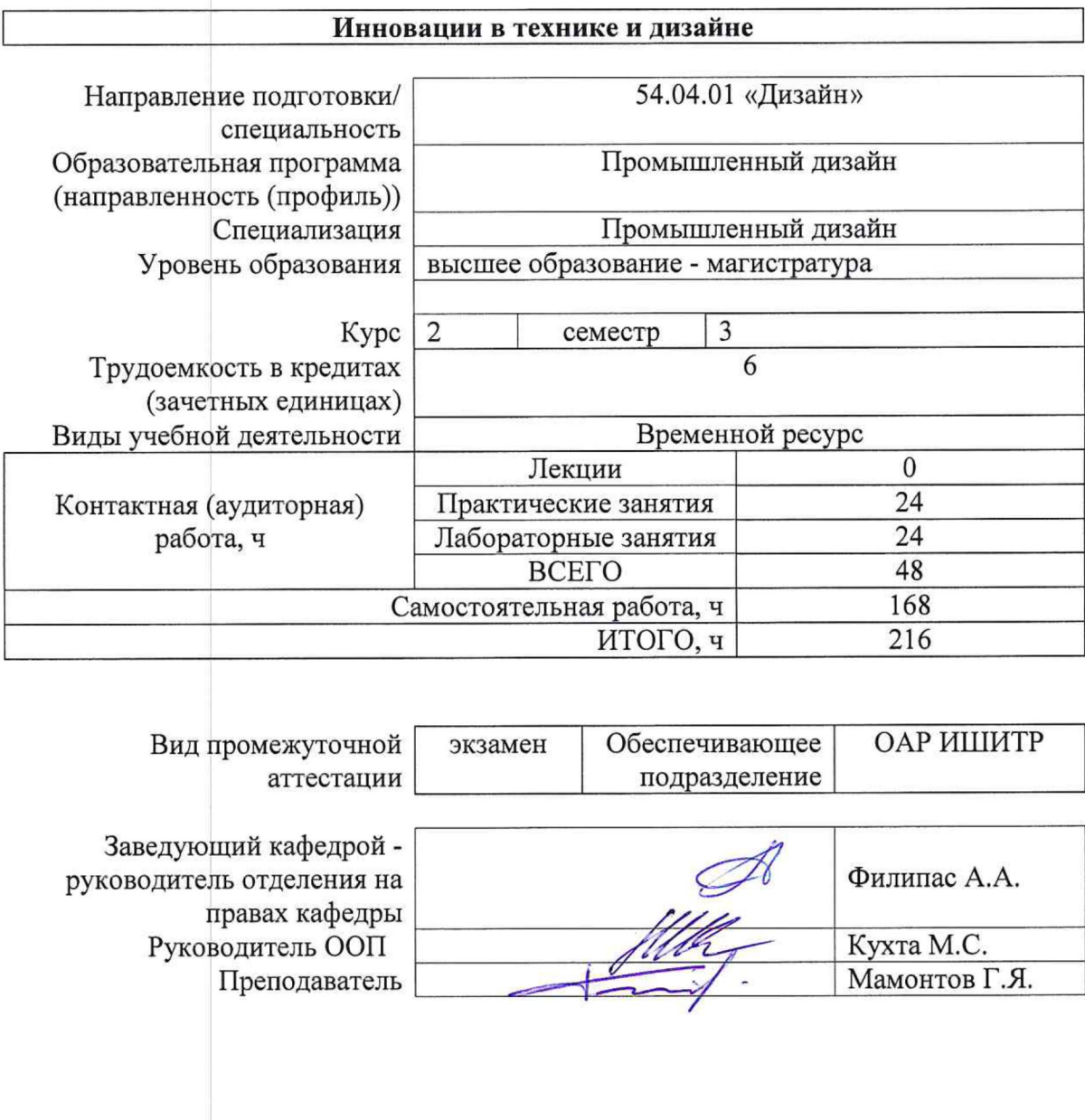

#### **1. Цели освоения дисциплины**

Целями освоения дисциплины является формирование у обучающихся определенного ООП (п. 5. Общей характеристики ООП) состава компетенций для подготовки к профессиональной деятельности.

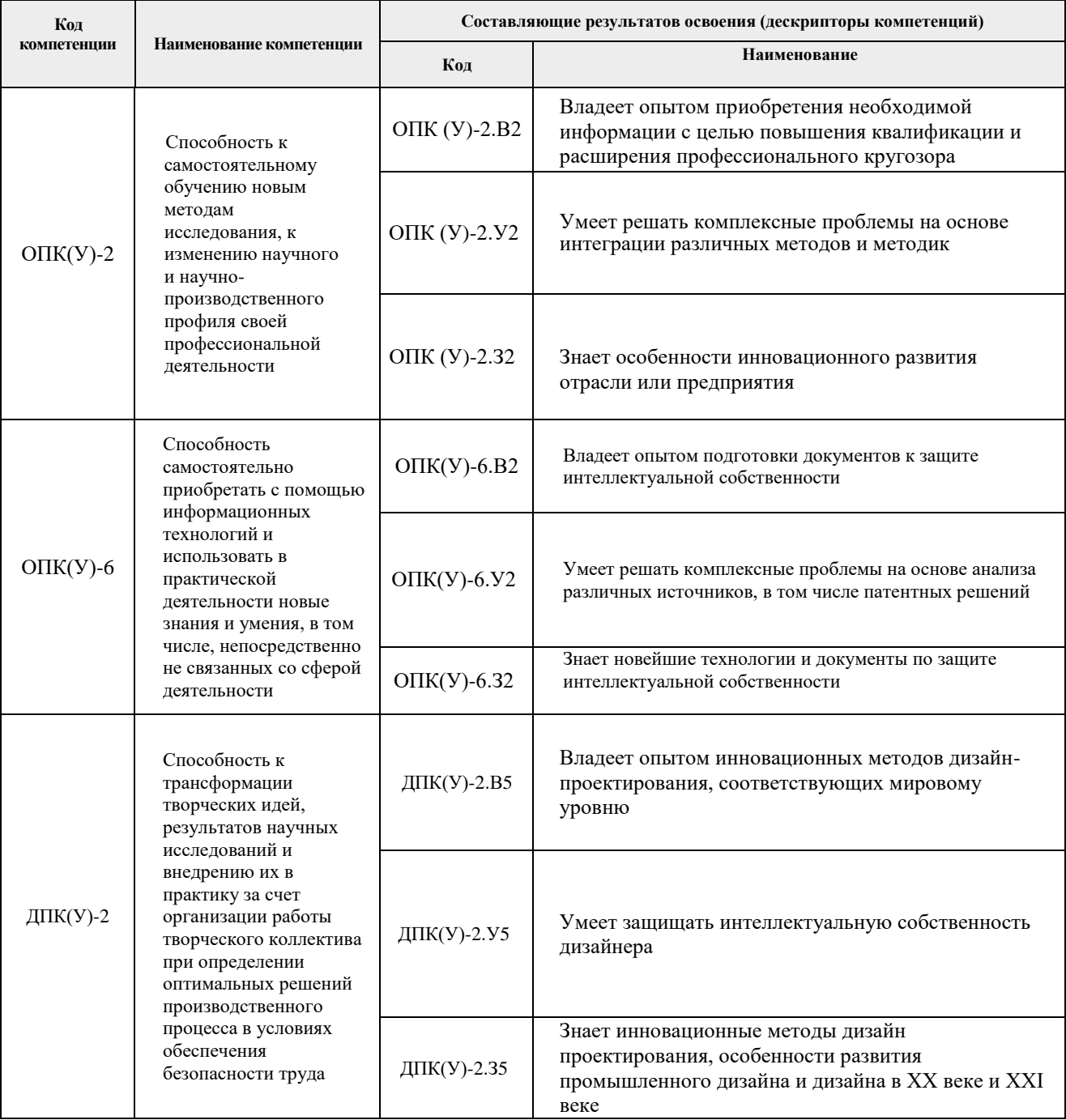

# **2. Место дисциплины (модуля) в структуре ООП**

Дисциплина относится к вариативной части Блока 1 учебного плана образовательной программы.

# **3. Планируемые результаты обучения по дисциплине**

После успешного освоения дисциплины будут сформированы результаты обучения:

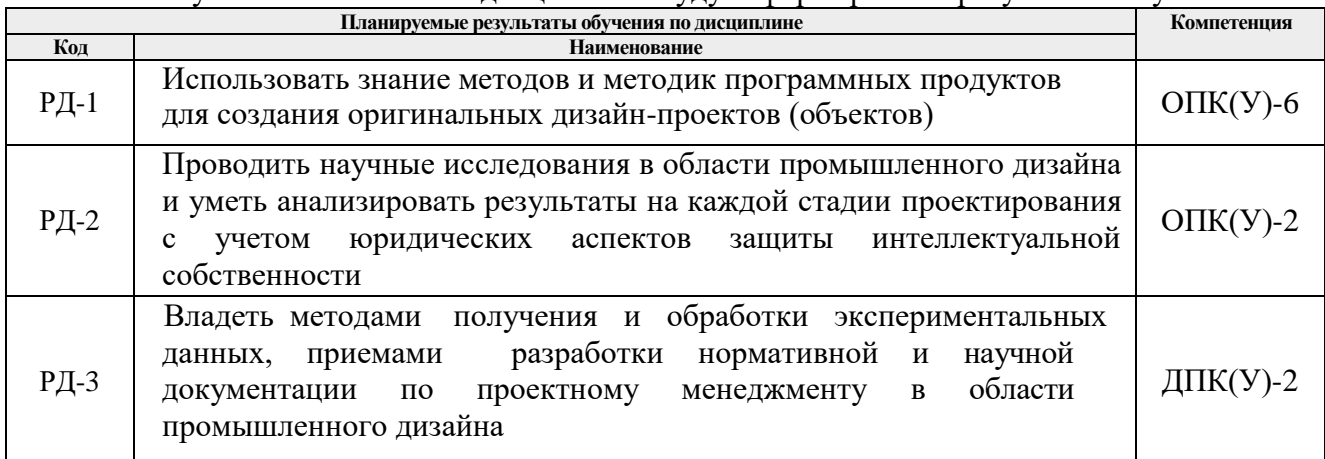

Оценочные мероприятия текущего контроля и промежуточной аттестации представлены в календарном рейтинг-плане дисциплины.

# **4. Структура и содержание дисциплины**

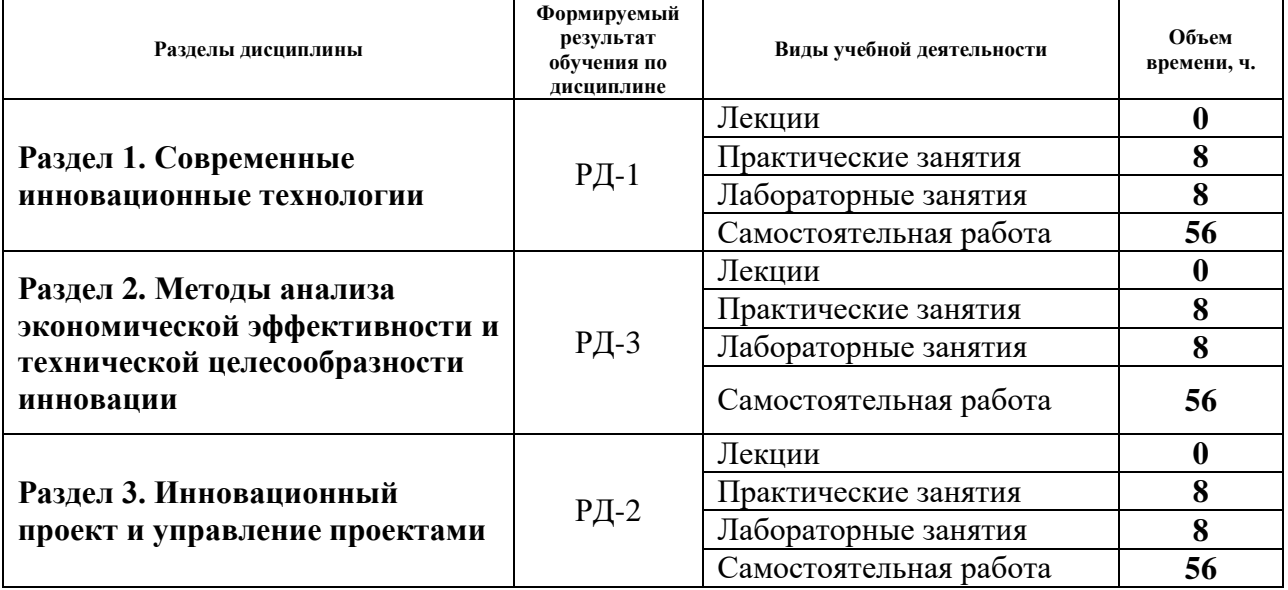

#### **Основные виды учебной деятельности**

Содержание разделов дисциплины:

**Раздел 1.** *Современные инновационные технологии*

Раздел содержит введение, понятие инновации. Обзор инновационных технологий в технике и дизайне.

# **Темы лабораторных занятий:**

1. Инновационные технологии в технике

# **Темы практических занятий:**

1. Инновационные технологии в дизайне

**Раздел 2.** *Методы анализа экономической эффективности и технической целесообразности инновации*

Раздел содержит информацию о основных понятиях технической системы. Особенности моделирования инновационных систем

#### **Темы лабораторных занятий:**

- 1. Понятие цели при создании инновации
- 2. Критерий выбора

#### **Темы практических занятий:**

1. Примеры инновационных технологий

#### **Раздел 3.** *Инновационный проект и управление проектами*

Раздел знакомит с обзором развития и состояния теориии практики управления инновационными проектами в стране и за рубежом.

#### **Темы лабораторных занятий**

1. Инновационное корпоративное управление

#### **Темы практических занятий:**

1. Инновационное корпоративное управление

# **5. Организация самостоятельной работы студентов**

Самостоятельная работа студентов при изучении дисциплины (модуля) предусмотрена в следующих видах и формах:

- Работа с лекционным материалом, поиск и обзор литературы и электронных источников информации по индивидуально заданной проблеме курса;
- Изучение тем, вынесенных на самостоятельную проработку;
- Поиск, анализ, структурирование и презентация информации;
- Выполнение домашних заданий, расчетно-графических работ и домашних контрольных работ;
- Подготовка к лабораторным и практическим работам;
- Исследовательская работа и участие в научных студенческих конференциях, семинарах и олимпиадах;
- Подготовка к оценивающим мероприятиям;

#### **6. Учебно-методическое и информационное обеспечение дисциплины**

#### **6.1. Учебно-методическое обеспечение**

#### **Основная литература**

1. Инновационная экономика: научно-методическое пособие / Московский государственный университет им. М. В. Ломоносова (МГУ), Факультет государственного управления; под ред. М. В. Кудиной, М. А. Сажиной. — Москва: Форум Инфра-М, 2019. — 302 с. (дата обращения 28.04.2020). —

Текст: непосредственный.

2. Технико-экономическое обоснование инновационных проектов: методические указания по выполнению курсовой работы по дисциплине "Техникоэкономическое обоснование инновационных проектов" для студентов ИСГТ / Национальный исследовательский Томский политехнический университет (ТПУ); сост. Т. Г. Рыжакина. - Томск: Изд-во ТПУ, 2014. — URL: http://www.lib.tpu.ru/fulltext2/m/2015/m033.pdf (дата обращения 28.04.2020). — Режим доступа: из корпоративной сети ТПУ. – Текст: электронный.

# **Дополнительная литература**

- 1. Грахов, А. А. Сущность, формы и сферы предпринимательства в России XXI века = Essence, forms and spheres of entrepreneurship in Russia of the XXI century / А. А. Грахов, Е. А. Грахова. – Текст: электронный. // Вестник науки Сибири: электронный научный журнал / Томский политехнический университет (ТПУ). - 2017. - № 2 (25). - [С. 80-93]. - URL: <http://earchive.tpu.ru/handle/11683/43249> (дата обращения: 28.04.2020). — Режим доступа: свободный.
- 2. Мамонтов Г.Я. Образовательный аспект инновационной деятельности АСБИ ТГАСУ [Электронный ресурс] / Г. Я. Мамонтов, К. В. Иконникова // Инвестиции и недвижимость как материальный базис модернизации и инновационного развития экономики. Материалы Третьей всероссийской научно-практической конференции с международным участием, 25-26 февраля 2013 г.: / Томский государственный архитектурно-строительный университет (ТГАСУ); под общ. ред. Т. Ю. Овсянниковой . — Томск: Изд-во ТГАСУ, 2013. - [С. 281-286]. - Заглавие с экрана. - [Библиогр.: с. 286 (2 назв.)]. - Свободный доступ из сети Интернет. Схема доступа: http://docplayer.ru/44385191-Udkobrazovatelnyy-aspekt-innovacionnoy-deyatelnosti-asbi-tgasu.html (дата обращения 28.04.2020).

# **6.2. Информационное и программное обеспечение**

Internet-ресурсы (в т.ч. в среде LMS MOODLE и др. образовательные и библиотечные ресурсы):

- *1. Электронно-библиотечная система «Консультант студента» <http://www.studentlibrary.ru/>*
- *2. Электронно-библиотечная система «Лань» - <https://e.lanbook.com/>*
- *3. Электронно-библиотечная система «Юрайт» - <https://urait.ru/>*
- *4. Электронно-библиотечная система «ZNANIUM.COM» - <https://new.znanium.com/>*

Профессиональные базы данных и информационно-справочные системы доступны по ссылке:<https://www.lib.tpu.ru/html/irs-and-pdb>

Лицензионное программное обеспечение (в соответствии с **Перечнем лицензионного программного обеспечения ТПУ)**:

Удаленный рабочий стол с программным обеспечением [https://appserver01.main.tpu.ru/RDWeb/Pages/ru-RU/Default.aspx;](https://appserver01.main.tpu.ru/RDWeb/Pages/ru-RU/Default.aspx)

- 1. 7-Zip;
- 2. Adobe Acrobat Reader DC;
- 3. Adobe Flash Player;
- 4. Amazon Corretto JRE 8;
- 5. Autodesk AutoCAD Mechanical 2020 Education;
- 6. Autodesk Inventor Professional 2020 Education;
- 7. Autodesk 3ds Max 2020 Education;
- 8. Cisco Webex Meetings;
- 9. Design Science MathType 6.9 Lite;
- 10. Document Foundation LibreOffice;
- 11. Far Manager;
- 12. Google Chrome;
- 13. Microsoft Office 2007 Standard Russian Academic;
- 14. Notepad++;
- 15. WinDjView;
- 16. Zoom Zoom

Полный перечень лицензионного программного обеспечения находится по ссылке [https://portal.tpu.ru/CSTSeL/dite\\_softw\\_licen](https://portal.tpu.ru/CSTSeL/dite_softw_licen)

# **7. Особые требования к материально-техническому обеспечению дисциплины:**

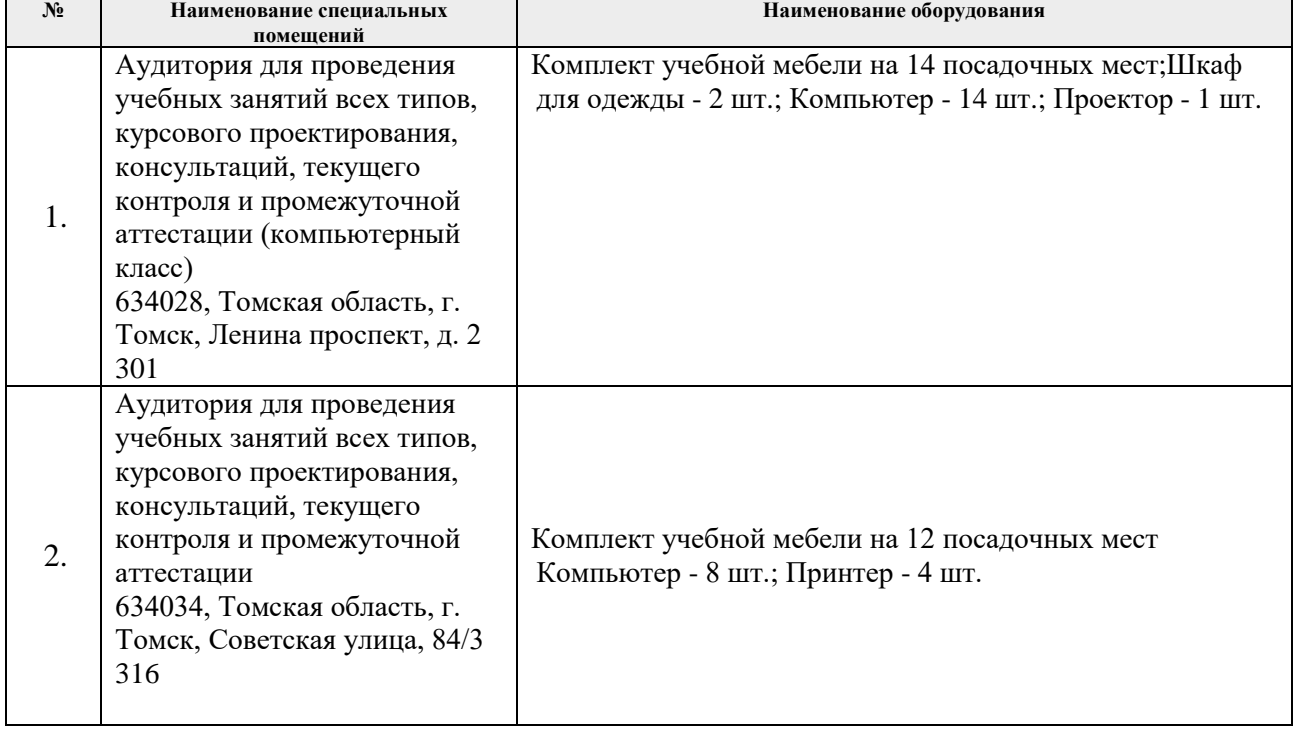

Рабочая программа составлена на основе Общей характеристики образовательной программы по направлению 54.04.01 Дизайн / Промышленный дизайн / (приема 2020 г., очная форма обучения).

#### Разработчик(и):

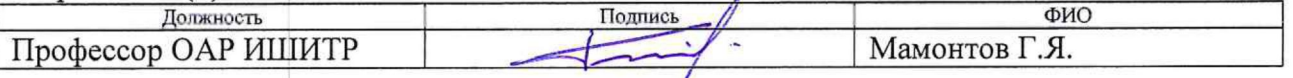

Программа одобрена на заседании выпускающего Отделения автоматизации и робототехники (протокол от «25» июня 2020г. № 3а).

Заведующий кафедрой руководитель отделения на правах кафедры к.т.н, доцент

/Филипас А.А./ подпись